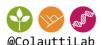

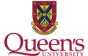

# BIOL 812

**Graphical Concepts** 

#### Vector vs. Raster Formats

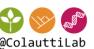

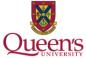

# Vector

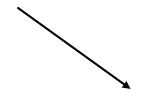

# Raster

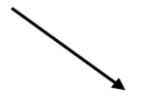

Formats:

**SVG** 

**PDF** 

**EPS** 

ΑI

PS

Formats:

**JPEG** 

**PNG** 

TIFF

**BMP** 

#### Vector vs. Raster Formats

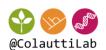

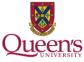

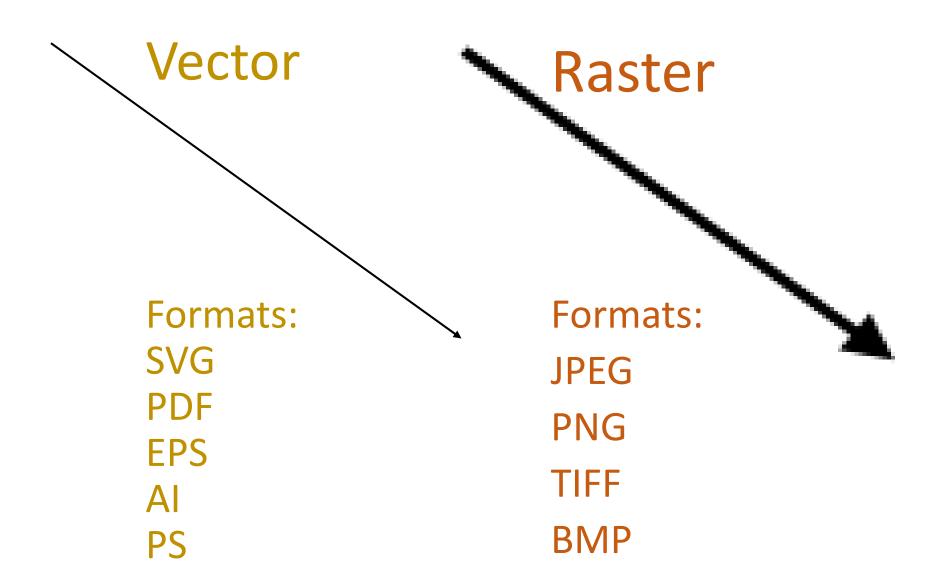

# Changing formats

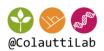

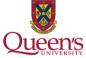

# Easy, no loss of information

Vector

Raster

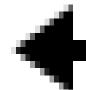

Hard – which pixels to keep?

#### Pixel dimension determines file size

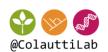

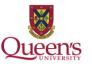

# Pixel Dimension = Physical size x Resolution

Large size, low resolution

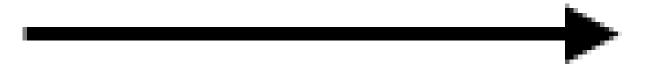

Small size, high resolution

 $\longrightarrow$ 

Same pixel dimension

# RGB (screen) vs CMYK (print)

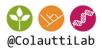

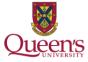

#### Screen

#### Print

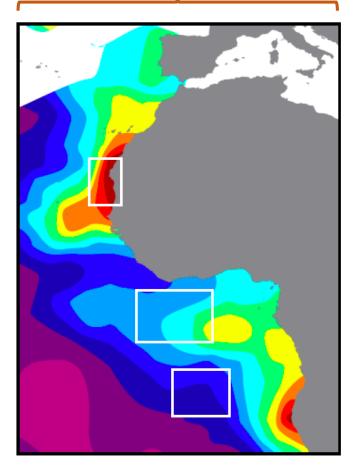

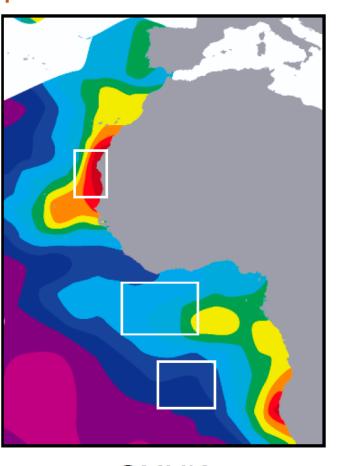

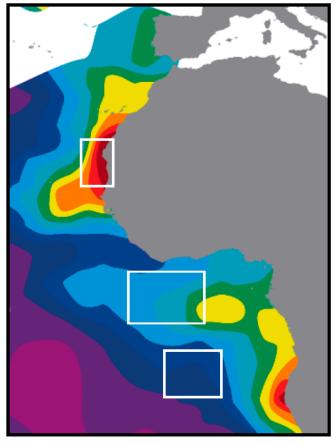

RGB

CMYK Coated paper

CMYK Uncoated paper

## Useful graphics software

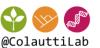

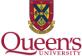

#### DON'T USE POWERPOINT FOR PUBLICATION

Advanced, expensive, steep learning curve:

- Adobe Photoshop (pixels)
- Adobe Illustrator (vectors)

#### **FREE Software:**

- GIMP (pixels) <a href="http://www.gimp.org/">http://www.gimp.org/</a>
- Inkscape (vectors) <a href="https://inkscape.org/en/">https://inkscape.org/en/</a>

## EBImage for Image Analysis in R

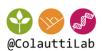

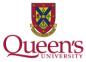

Bioconductor: bioinformatics tools in R

http://www.bioconductor.org/packages/release/bioc/html/EBImage.html

EBImage – R-based image processing

http://www.bioconductor.org/packages/release/bioc/html/EBImage.html

Quick EBImage intro tutorial:

http://www.bioconductor.org/packages/release/bioc/vignettes/EBImage/inst/doc/EBImage-introduction.pdf

#### Full documentation:

http://www.bioconductor.org/packages/release/bioc/manuals/EBImage/man/EBImage.pdf

### Anatomy of a ggplot() plot

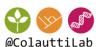

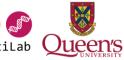

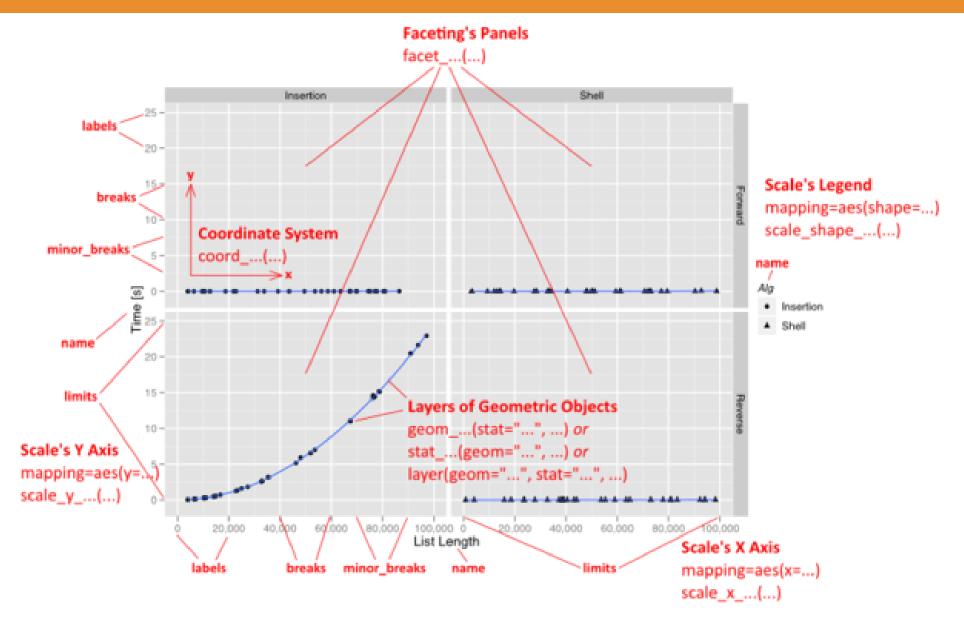

### Ggplot2 grammar of graphics

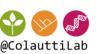

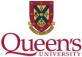

- data
  - any information you want to plot
- geoms
  - geometric objects (lines, points, polygons)
- stats
  - statistical transformations applied to the data (e.g. binning for histograms)
- scale
  - scales of conversion from data to visual space (e.g. legend, range and scale of axes)

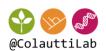

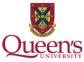

#### coord

- coordinate system of the graph (e.g. Cartesian, polar, lat/long)
- facet
  - break up data into separate graphs
- aes
  - aesthetic mapping describes how data is mapped (e.g. x, y, colour)
- theme
  - fine-tune appearance (e.g. background colour, gridlines)

# Build graphics as 'layers'

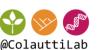

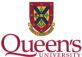

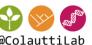

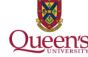

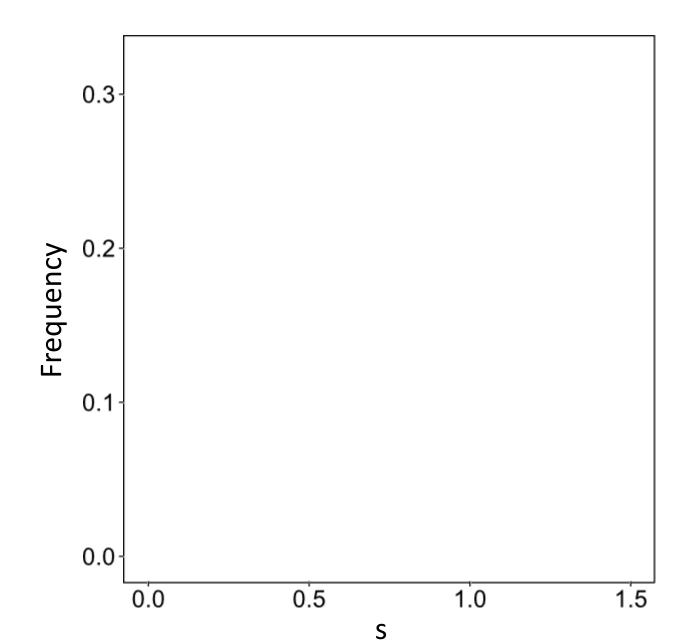

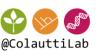

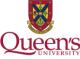

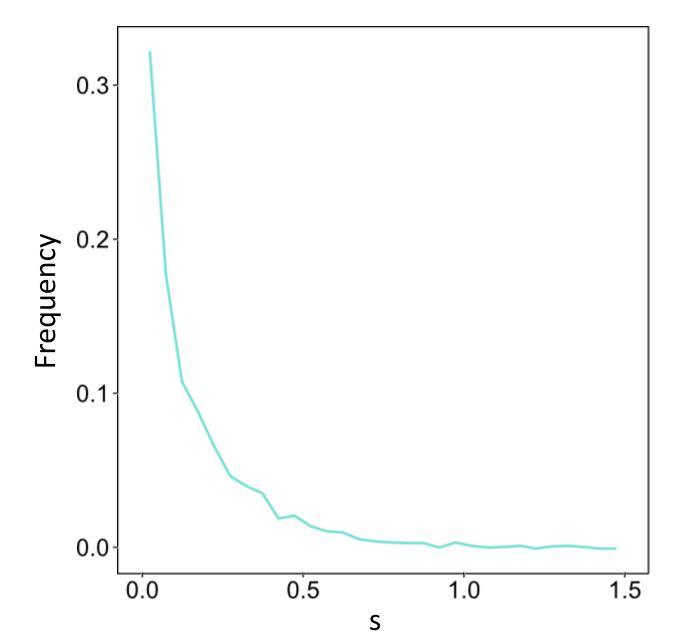

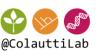

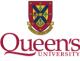

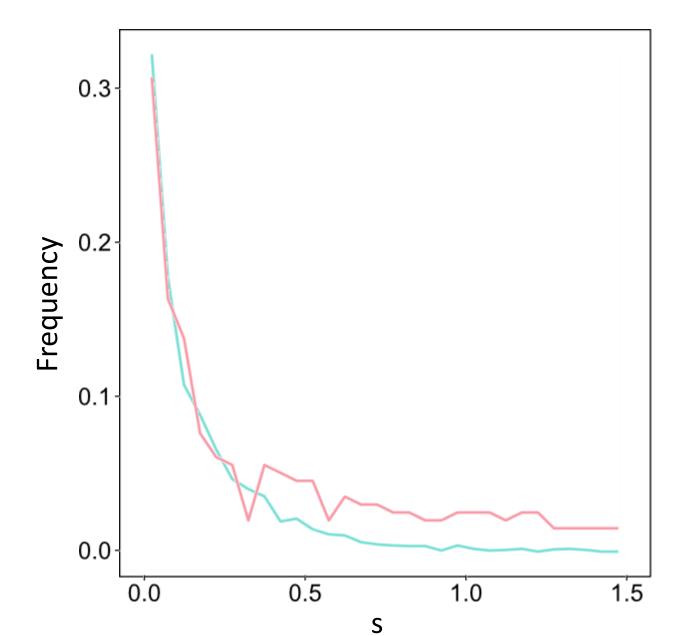

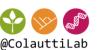

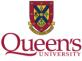

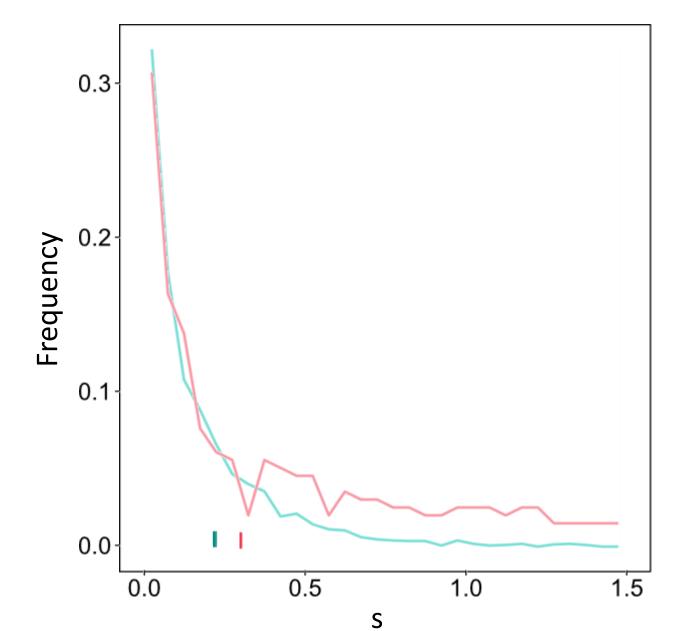

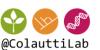

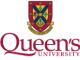

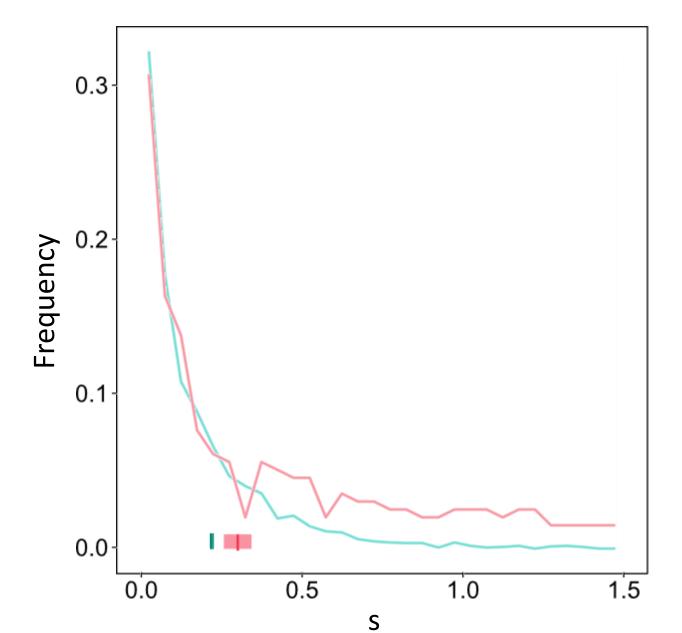

# Geom list

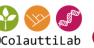

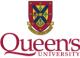

| Name       | Description                                        |  |
|------------|----------------------------------------------------|--|
| abline     | Line, specified by slope and intercept             |  |
| area       | Area plots                                         |  |
| bar        | Bars, rectangles with bases on y-axis              |  |
| blank      | Blank, draws nothing                               |  |
| boxplot    | Box and whiskers plot                              |  |
| contour    | Display contours of a 3d surface in 2d             |  |
| crossbar   | Hollow bar with middle indicated by horizontal     |  |
|            | line                                               |  |
| density    | Display a smooth density estimate                  |  |
| density_2d | Contours from a 2d density estimate                |  |
| errorbar   | Error bars                                         |  |
| histogram  | Histogram                                          |  |
| hline      | Line, horizontal                                   |  |
| interval   | Base for all interval (range) geoms                |  |
| jitter     | Points, jittered to reduce overplotting            |  |
| line       | Connect observations, in ordered by x value        |  |
| linerange  | An interval represented by a vertical line         |  |
| path       | Connect observations, in original order            |  |
| point      | Points, as for a scatterplot                       |  |
| pointrange | An interval represented by a vertical line, with   |  |
|            | a point in the middle                              |  |
| polygon    | Polygon, a filled path                             |  |
| quantile   | uantile Add quantile lines from a quantile regress |  |
| ribbon     | Ribbons, y range with continuous x values          |  |
| rug        | Marginal rug plots                                 |  |
| segment    | Single line segments                               |  |
| smooth     | Add a smoothed condition mean.                     |  |
| step       | Connect observations by stairs                     |  |
| text       | Textual annotations                                |  |
| tile       | Tile plot as densely as possible, assuming that    |  |
|            | every tile is the same size.                       |  |
| vline      | Line, vertical                                     |  |

| Name       | Default stat | Aesthetics                                        |
|------------|--------------|---------------------------------------------------|
| abline     | abline       | colour, linetype, size                            |
| area       | identity     | colour, fill, linetype, size, x, y                |
| bar        | bin          | colour, fill, linetype, size, weight, x           |
| bin2d      | bin2d        | colour, fill, linetype, size, weight, xmax        |
|            |              | xmin, ymax, ymin                                  |
| blank      | identity     |                                                   |
| boxplot    | boxplot      | colour, fill, lower, middle, size, upper          |
|            |              | weight, x, ymax, ymin                             |
| contour    | contour      | colour, linetype, size, weight, x, y              |
| crossbar   | identity     | colour, fill, linetype, size, x, y, ymax, ymin    |
| density    | density      | colour, fill, linetype, size, weight, x, y        |
| density2d  | density2d    | colour, linetype, size, weight, x, y              |
| errorbar   | identity     | colour, linetype, size, width, x, ymax, ymin      |
| freqpoly   | bin          | colour, linetype, size                            |
| hex        | binhex       | colour, fill, size, x, y                          |
| histogram  | bin          | colour, fill, linetype, size, weight, x           |
| hline      | hline        | colour, linetype, size                            |
| jitter     | identity     | colour, fill, shape, size, x, y                   |
| line       | identity     | colour, linetype, size, x, y                      |
| linerange  | identity     | colour, linetype, size, x, ymax, ymin             |
| path       | identity     | colour, linetype, size, x, y                      |
| point      | identity     | colour, fill, shape, size, x, y                   |
| pointrange | identity     | colour, fill, linetype, shape, size, x, y, ymax   |
|            | -            | ymin                                              |
| polygon    | identity     | colour, fill, linetype, size, x, y                |
| quantile   | quantile     | colour, linetype, size, weight, x, y              |
| rect       | identity     | colour, fill, linetype, size, xmax, xmin          |
|            | -            | ymax, ymin                                        |
| ribbon     | identity     | colour, fill, linetype, size, x, ymax, ymin       |
| rug        | identity     | colour, linetype, size                            |
| segment    | identity     | colour, linetype, size, x, xend, y, yend          |
| smooth     | smooth       | alpha, colour, fill, linetype, size, weight, x, y |
| step       | identity     | colour, linetype, size, x, y                      |
| text       | identity     | angle, colour, hjust, label, size, vjust, x, y    |
| tile       | identity     | colour, fill, linetype, size, x, y                |
| vline      | vline        | colour, linetype, size                            |

Table 4.2.: Geoms in ggplot2

Table 4.3.: Default statistics and aesthetics. Emboldened aesthetics are required.

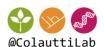

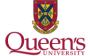

# R graphics inspiration

### Multiple plots

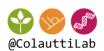

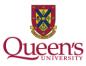

#### Pairwise regressions

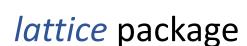

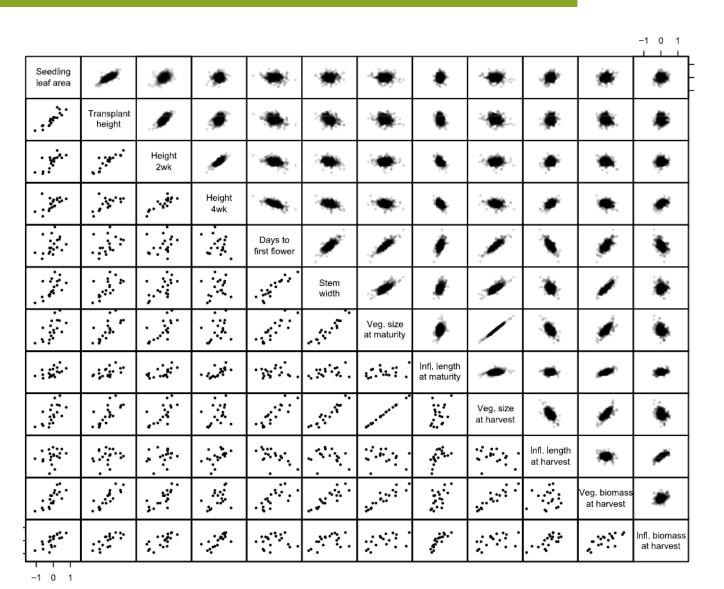

#### 3D Surface Plots

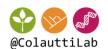

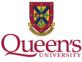

Plot of fitness (z axis) for two principal component traits (PC1 and PC2)

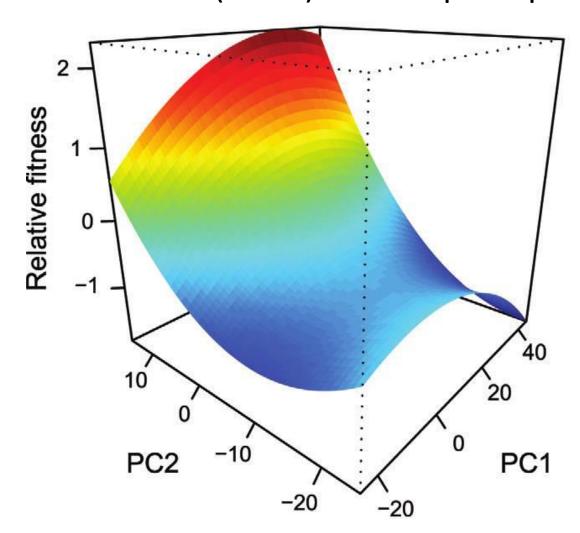

persp() function

### GIS/Mapping

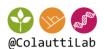

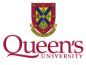

World climate data (white, orange green) and sample sites (blue dots) from garlicmustard.org

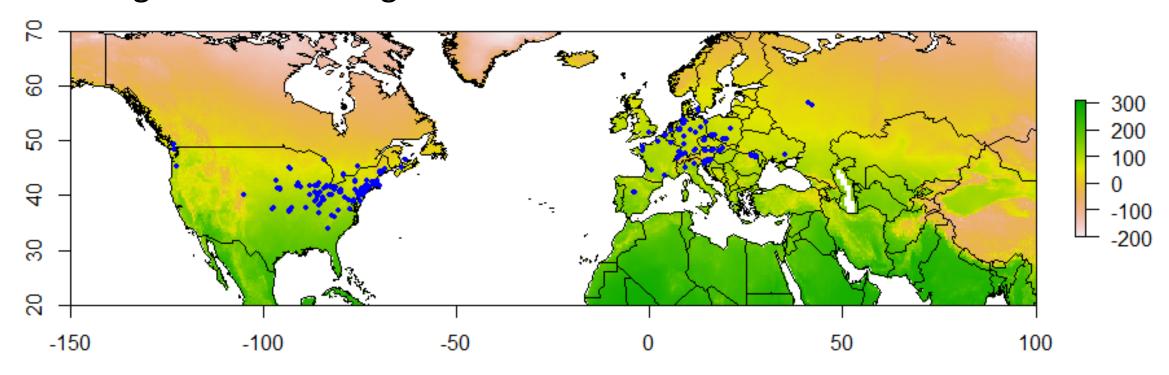

dismo, raster, rgdal, maptools, leap packages

### Multi-panel simulation model

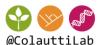

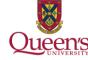

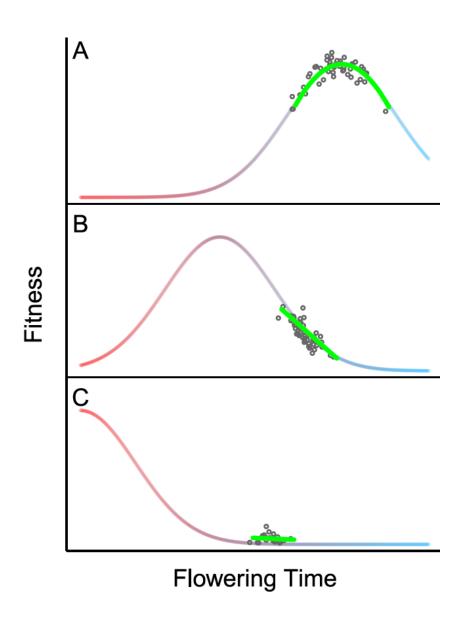

Fitness surfaces (smooth curves) with simulated genotypes (dots) and Lande-Arnold selection gradients (green curve)

ggplot2 package

### Bivariate plot

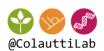

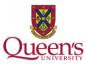

#### Standard bivariate plot with gam () fit

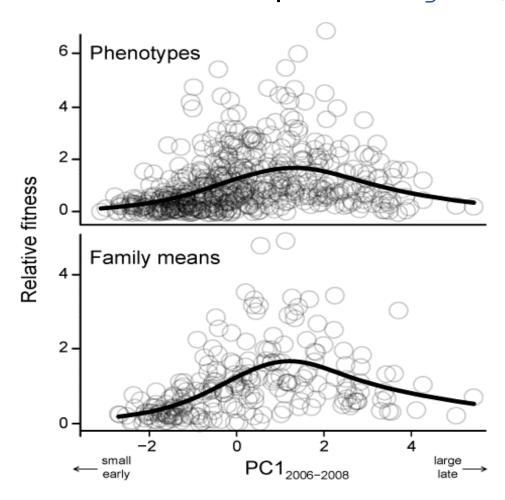

ggplot2 package

### Multi-panel plots of means + 95% C.I.

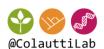

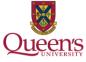

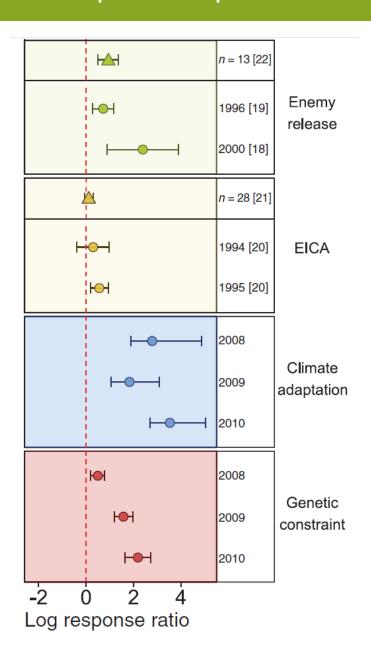

Standardized effect sizes testing different hypotheses for individual species (circles) or meta-analyses of many species (triangles). Lines show 95% C.I.

ggplot2 package

# Menagerie of graphics in R

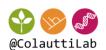

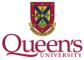

Potpourri of graphs: (A) test of local adaptation; (B) fitness model; (C) selection splines

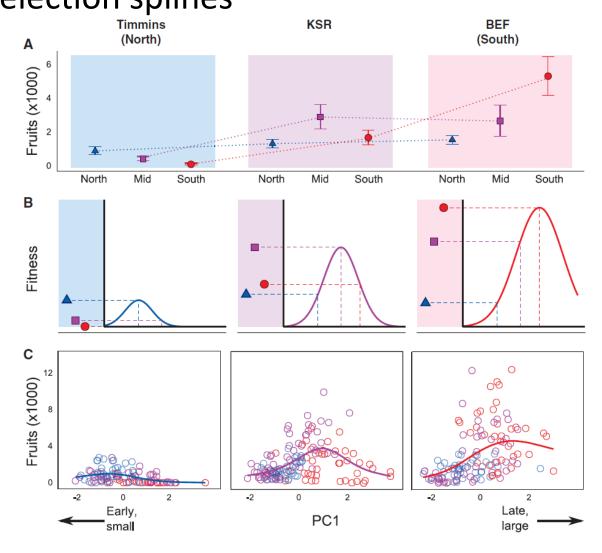

ggplot2 package

# Menagerie of graphics in R

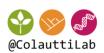

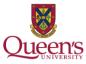

#### Stepwise colonization simulation model

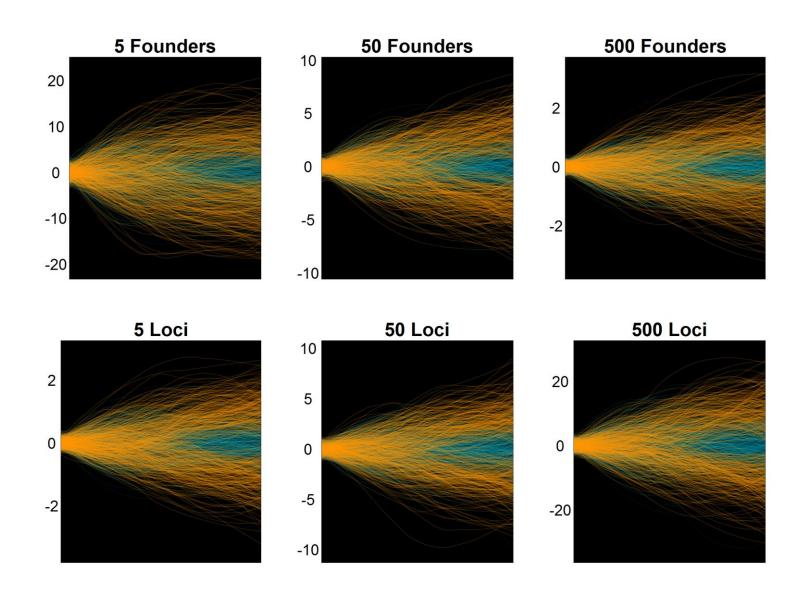

ggplot2 package

# Graphics Design Inspiration

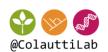

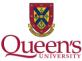

http://www.davidmccandless.com/

http://coolors.co/

https://color.adobe.com/

http://idl.cs.washington.edu/

## Assignment: Make something beautiful

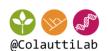

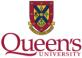

Investigate ggplot2() options at <a href="http://docs.ggplot2.org/current/">http://docs.ggplot2.org/current/</a>

Use an R markdown file to create a clean, attractive 1-page report, focusing on a single visualization with ggplot(). The details of the report don't matter (e.g. real vs. simulated data).

Use custom formatting to make the most attractive report you can make using R markdown and ggplot().

You will be marked purely on (1) aesthetic (clean & clear, with no unnecessary 'ink'), (2) the application of methods used in Rmarkdown and ggplot(), and (3) clarity and readability of .Rmd code, and file knits without error.

Submit to onq.queensu.ca DropBox Link